```
I n [ ] : = Length[DeleteFile /@ FileNames["index.html", "C:\\drorbn\\AcademicPensieve\\Album", 2]]
O u t [ ] =
      228
 I n [ ] : = folder = "C:\\drorbn\\AcademicPensieve\\Album\\2023.07.01_Arakawa_River_Ride";
      SetDirectory[folder];
      fs = Echo@FileNames["*.gpx"];
      data = Union@Table["Geometry" /. Import[f, "Data"], {f, fs}];
      path = Echo@GeoGraphics[{Red, data},
           GeoGridRangePadding  0,
           GeoScaleBar  "Kilometers"
          ];
       (*Export["path.png",path]*)
      PathLocation = Module{R = 3000, r = 25, n = 6, res = 600},
         ImageAssemble
          Partition[# , 3] &@Table
            Rasterize
             GeoGraphics{Red, Thick, data},
               GeoCenter  Mean@Cases[data, GeoPosition[l_List]  Mean[l], ∞] ,
              GeoRange  QuantityR (r / R)(k-1)/(n-1), "Kilometers",
              GeoScaleBar  "Kilometers",
              ImageSize  res
             ,
             RasterSize  res
            ,
            {k, n},
          "Fit", Background  White
        1
      Export["PathLocation.png", PathLocation]
```
» {2023-07-01\_05-21\_Sat.gpx}

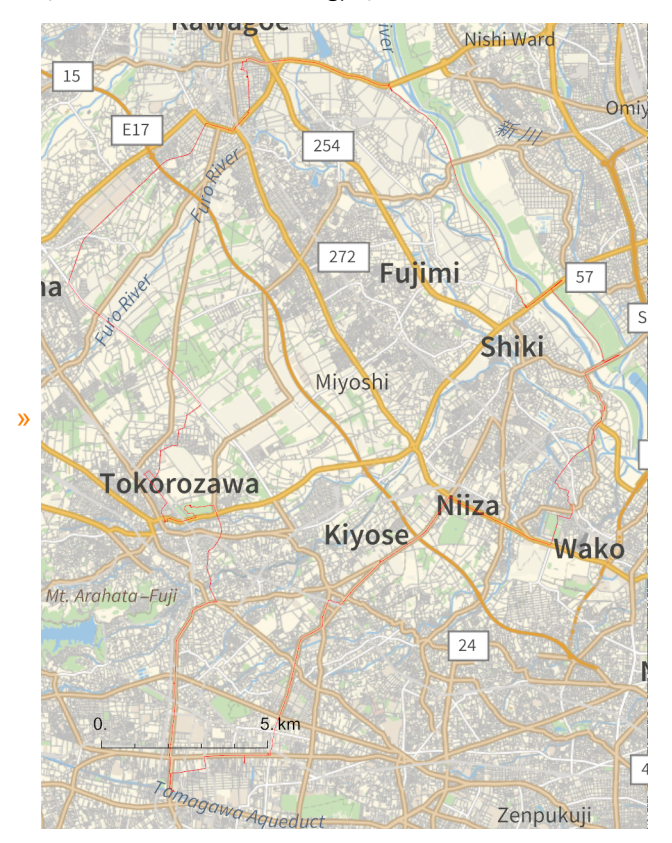

*O u t [ ] =*

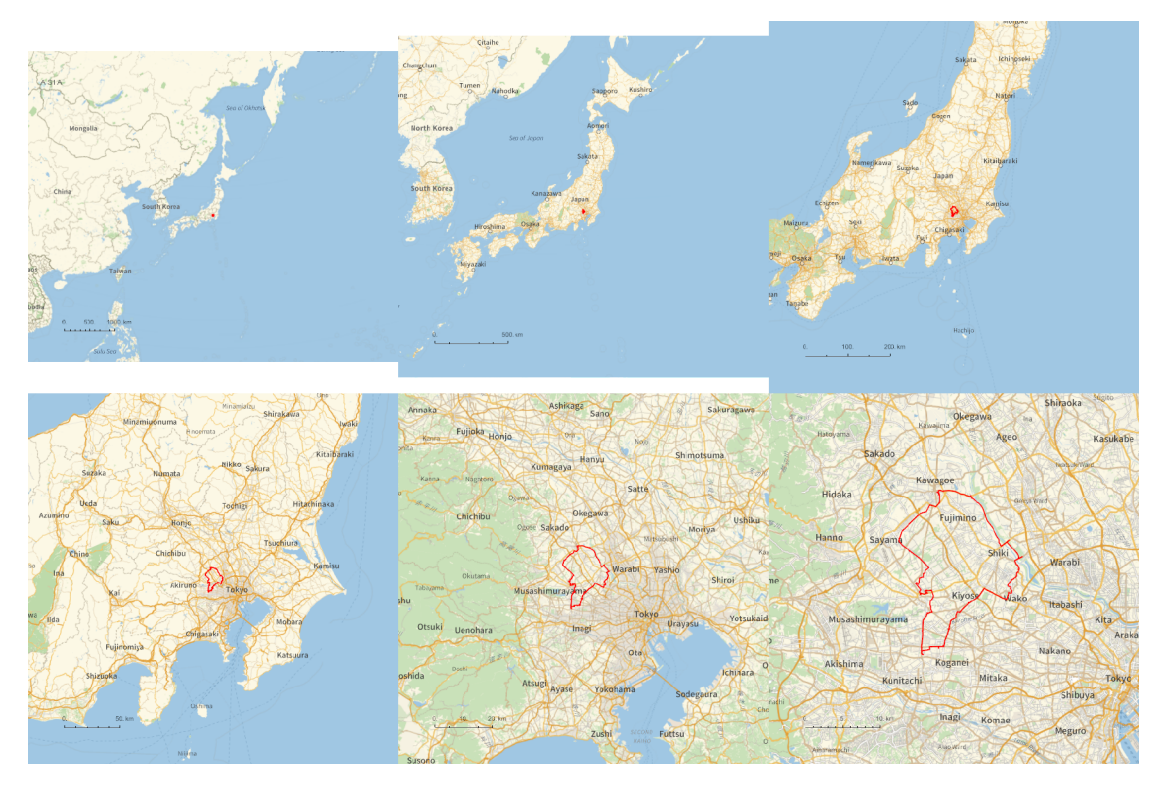

*O u t [ ] =*

PathLocation.png

```
folder = "C:\\drorbn\\AcademicPensieve\\Album\\2023.07.01_Arakawa_River_Ride";
SetDirectory[folder];
(Interpretation[ImageResize[Import@# , 400], # ]  "") & /@
 FileNames["*.jpg" "*.jpeg" "*.png" "*.mp4"]
```
82km on a rainy day (rain in Japan is exactly the same as rain in Canada - it gets you wet).

```
{
"TitleNotes"  "82km on a rainy day (rain in Japan
    is exactly the same as rain in Canada - it gets you wet).",
"ImageComments"  {}
}
```